## SAP ABAP table IACOBJMSG {Messages when Editing IAC Objects}

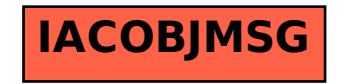